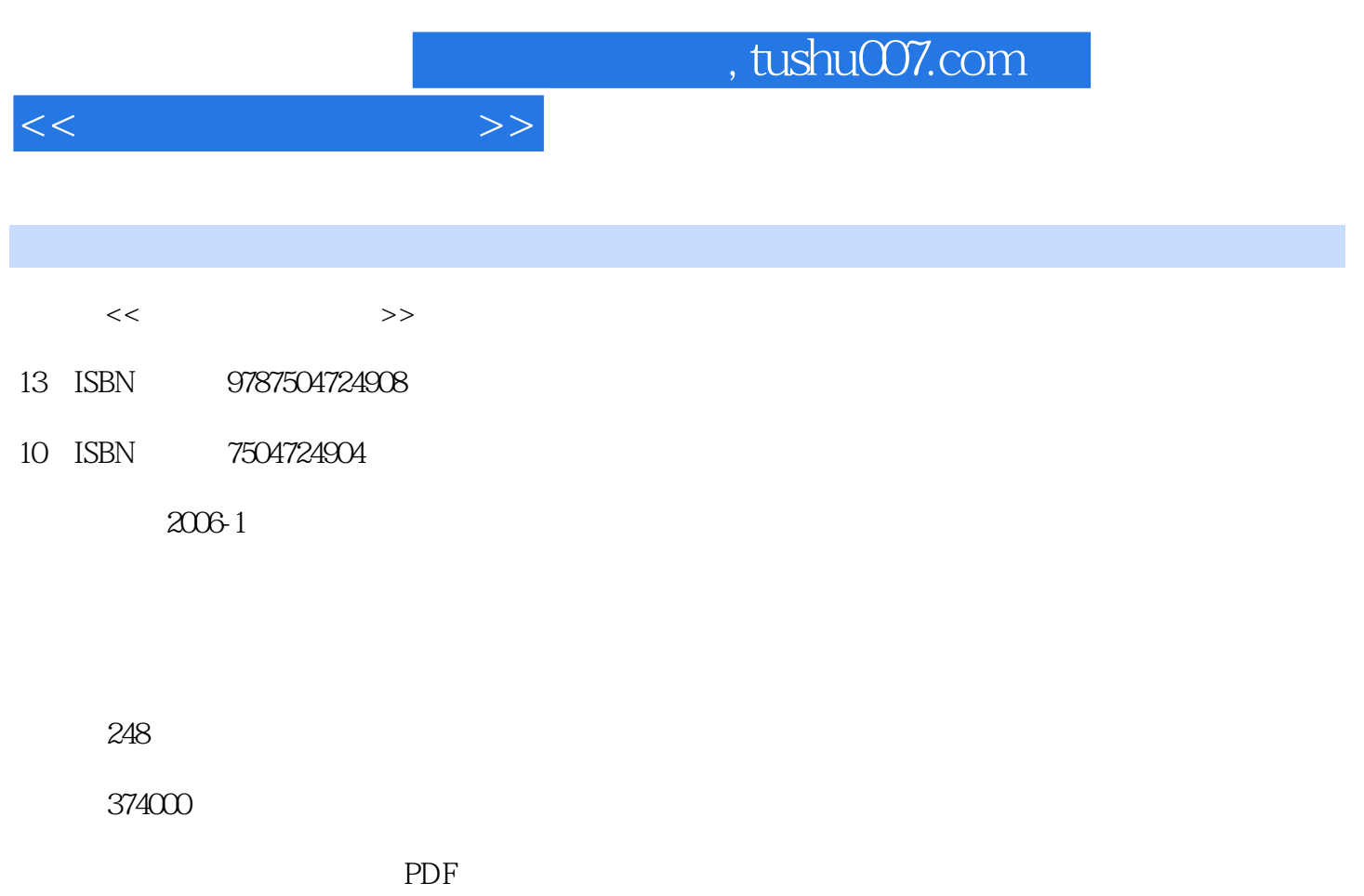

http://www.tushu007.com

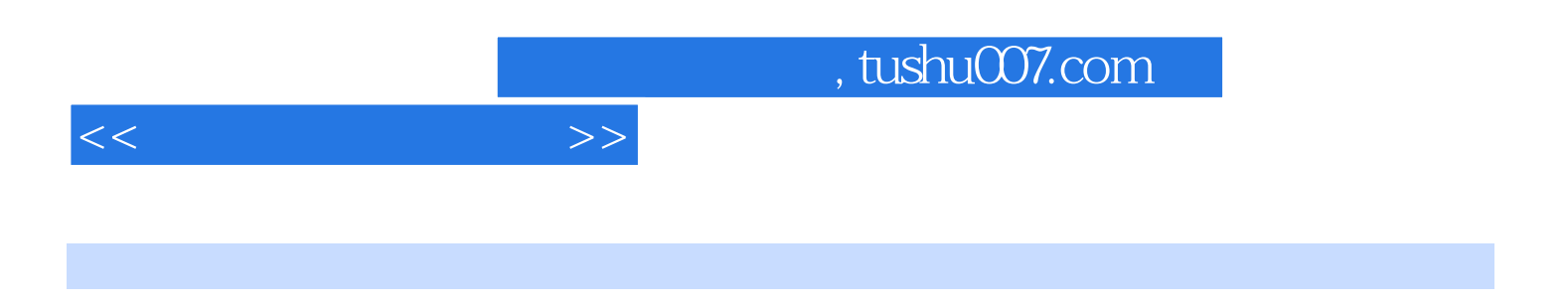

, and  $\mathrm{HTML}$ 

生先学会了用工具软件制作网页,而忽视学习HTML语言;接着重点学习使用最新版本的网页制作工

1 1.1 1.1 1.1 Internet 1.1.2 1.2 1.2  $1.2.1$   $1.2.2$   $1.2.3$   $1.2.4$ (a)  $1.25$  HTML  $1.3$   $1.31$  $1.32$   $1.33$ HTML 2.1 HIML 2.1.1 2.1.2 HTML 2.2 2.2  $2.21$  2.2.2 2.3 2.3.1 2.3.2 2.3.2  $24$  2.41 URL  $242$  2.43 2.4.4  $2.45$  2.5  $2.5$   $2.51$   $2.52$   $2.6$   $2.61$  $262$  263  $264$  2.65 266 267 27 2.7 27.1 META 27.2  $27.3$   $27.4$   $27.4$   $3$  Dreamweaver MX  $2004$   $3.1$ Dreamweaver MX 2004 3.2 Dreamweaver MX2004 3.3 3.3.1 0.3.1 0.3.1 0.3.1 0.3.1 0.4 A o  $332$   $333$   $34$   $341$   $342$  $35$   $351$   $352$   $36$ 361 362 363 364 37 3.7.1 3.7.2 5 3.7.3 5 3.7.4 E-mail 3.7.5 3.7.1  $37.6$  4Dreamweaver MX 2004  $4.1$   $4.1$  $4.1.2$   $4.2$   $4.2$   $4.2$ 4.2.2 4.2.3 4.3 4.31 4.3.2 4.3.2 4.3.1  $4.33$   $4.4$   $4.41$   $4.42$   $4.43$  $5$ Dreamweaver MX  $2004$   $51$  CSS  $51.1$  CSS  $51.2$  CSS  $51.3 \text{CS}$   $52 \quad 5.21 \quad 5.2.2 \quad 5.2.3$ 5.3 5.31 5.32 5.33 5.34 5.4  $5.4.1$   $5.4.2$   $5.4.3$   $5.4.3$   $6$   $6.1$  Web  $61.1$  IIS  $61.2$  Web  $62$   $621$  $622$   $623$   $63$   $631$   $632$  $64$   $641$   $642$ 习题7 Flash MX 2004介绍 7.1 Flash MX 2004简介 7.1.1 Flash MX 2004的工作环境 7.1.2 Flash MX 2004的文件格式 7.2 Flash MX 2004图形和文本 7.2.1 图形和文本工具 7.2.2 文本的使用 7.2.3 7.3 a contraction contraction contraction contraction contraction contraction contraction contraction contraction contraction contraction contraction contraction contraction contraction contraction contraction contraction 7.3.4 7.4 FLash MX 2004 7.4.1 7.4.2 7.4.3 1.4.4 7.4.5 7.5 Flash MX 2004  $7.51$   $7.52$   $7.6$   $7.61$ 7.6.2 7.6.3 8 Flash MX2004 8.1 8.2 assets a value of the Security of the Security of the Security Security of t 8.3 helpes are also as a set of the set of the SFireworks MX2004 and 9.1 Fireworks MX2004 MX 2004 9.1.1 Fireworks MX 2004 9.1.2 9.2 0.2.1  $9.22$   $9.2.3$   $9.2.4$   $9.3$  $9.31$  9.3.2  $9.33$  9.4  $9.41$  $9.42$   $9.43$   $9.5$   $9.51$   $9.52$  $9.53 \t 9.54 \t 9.55 \t 9.6 \t GHz \t 9.61$ 9.6.2 GIF 10 Fireworks MX 2004 10.1 00.1 10.1.1 10.1.2 10.1.3 Fireworks MX 2004 Dreamweaver MX 2004 10.2 10.2 10.2.1 10.2.2 10.3 10.4 10.4 10.4 10.4 1  $1042$ 

<<网页制作实用教程>>

## $,$  tushu007.com

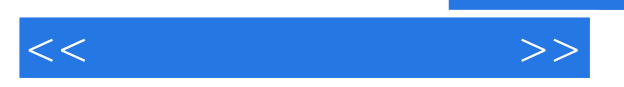

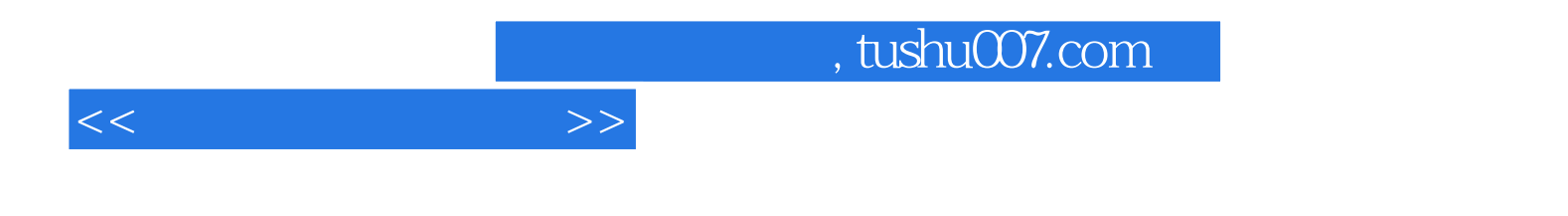

本站所提供下载的PDF图书仅提供预览和简介,请支持正版图书。

更多资源请访问:http://www.tushu007.com